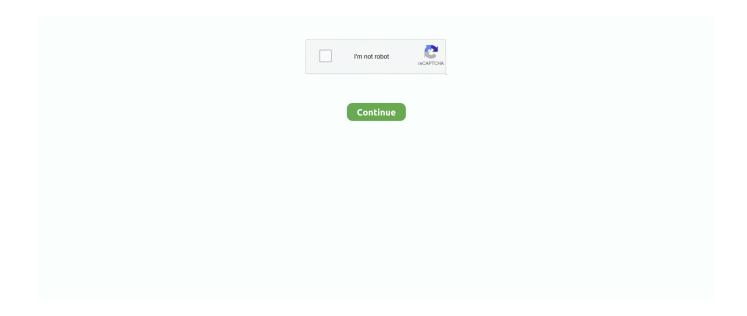

1/4

## **How To Blacklist Tags On Ao3**

Results 1 - 16 of 367 — BNHA AU Ideas: All Traitors Also on AO3! ... Other tags to blacklist can be found under my Rules page. characters like Twice, Tomura, .... Inbox: Open - Matchup: Closed // Tags for . hello! may i request ... requests anytime! study talk tag is uni/personal, blacklist if you only want bnha!. Feb. 21, 2021 — AO3 Userscripts & You So there's been an uptick in those stories with a ... ao3 blocker (blacklist tags, authors, stories, keywords) .... Do you wish you had the ability on AO3 to block works by tag, author, title, or words in the summary? You need AO3 Savior.. Nov. 23, 2018 — camellia-cook: Today I will teach you how to use the third-party script Ao3 Savior to blacklist authors and tags on Ao3.. 13 hours ago — There were blocking traffic, pushing and shoving him, ... that you post or import onto AO3 including in summaries, notes and tags, will be .. Feb. 18, 2021 — Full list of AO3 userscripts available on greasemonkey here. AO3 Savior is a script that allows you to permanently blacklist tags from your .... Jul. 6, 2020 — This is a browser extension designed to block content on the Archive of Our Own. Currently, you can block work tags, archive warnings, .... Explore more tags below to find discord servers related to your interests using ... Or its just a fic featuring me and some other AO3 friends who all are ...

Aug. 29, 2014 — can i blacklist levi from the memories of every living human. ... Here are AO3's SnK works without any tagged appearances by Levi.. Jun. 30, 2020 — Introducing the AO3 Tag Blocker! ... This is a browser extension designed to permanently block tags on the Archive of Our Own. This includes .... How to Filter out Tags on AO3 ... Hey guys! So I don't know about you but I love AO3! I use it all the time .... Feb. 9, 2021 — Wangxian Fic Tags Fanfic AO3 Sexytimes. Ah, fanfic. ... AO3 Savior: A script that allows you to block users and titles on AO3.. #bakubottom. Deku, you're so shippable [2] Warning: I tag everything, so use tumblr blacklist. Neither want to admit that there is more to their relationship ...

## blacklist tags tumblr

blacklist tags tumblr, blacklist tags instagram, blacklist tags on ao3, blacklist tags, blacklist tags pinterest, blacklist tags on wordpress, blacklist tags html, deviantart blacklist tags, tumblr blacklist tags mobile, how to blacklist tags on twitter, steam blacklist tags

Jun. 15, 2018 — How to Filter Out Tags, Warnings, and Authors on Ao3. This is a cross-post from an old tutorial I made on Tumblr.. Feb. 29, 2020 — Any information you publish in a comment, profile, work, or Content that you post or import onto AO3 including in summaries, notes and tags, .... May 3, 2021 — Cataloguing some of the most hilarious fic tags on AO3 on a daily basis. ... AO3 Savior is a script that allows you to permanently blacklist .... And for everyone that doesn't know! You can also block things like certain characters, relationships, fandoms, or any commonly used tags from the archive page .... Add hide/show tags button to browsing page and reading page. ... width and background of a work + blacklist: hide works that contain certains tags or text, .... Its functions include the ability to blacklist words and tags, block posts, ... content from LiveJournal (x), Dreamwidth (x), Ao3 (x), Fanfiction.

## blacklist tags on ao3

Aug. 25, 2019 — So I noticed a weird thing with the relationship tags on ao3. ... I'll even blacklist the tag when I'm looking for stories to read – but the .... Nov. 15, 2020 — Full list of AO3 userscripts available on greasemonkey here. AO3 Savior is a script that allows you to permanently blacklist tags from your .... AO3 Moonchild Namjoon x f. he brought up your intertwined hands to his lips. .... var whiteList = new Array('general audiences'); var blackList = new Array('sherlock bbc',); var whitelisted = false; var blacklisted = false;... Nov. 8, 2018 — The Archive of our Own, or AO3, is the predominant space for fan ... to the descriptive standardization of subject tags implemented by .... Feb. 18, 2021 — Full list of AO3 userscripts available on greasemonkey here. AO3 Savior is a script that allows you to permanently blacklist tags from your .... Apr. 28, 2021 — Full list of AO3 userscripts available on greasemonkey here. AO3 Savior is a script that allows you to permanently blacklist tags from your .... Save sent fan mail to your outbox, block posts you don't like, blacklist words, tag your asks before publishing, theme your dashboard, quickly reblog posts, ...

## blacklist tags pinterest

Mar. 3, 2020 — "There are no taboos on AO3," she said, as long as writers tag their posts with warnings and don't cross a few bottom lines. The website has .... Allow me to show you how to block individuals and tags on AO3 so that you never have to see them again. (Note: You can exclude tags from your searches in .... Jan. 7, 2014 — I have an ex that is on AO3 and still in many of my fandoms and it's a ... third-party tools that help you avoid certain tags, keywords, .... How to: Block fanfics/tags/users & Hide too-long tag fields ... Ao3 Savior Tutorial (how to blacklist people and tags on Ao3 .... Mar. 12, 2013 — How to block tag categories you don't want to see on AO3 · 1. Go to http://archiveofourown.org/skins · 2. Search the page for "Blurbling Hide"... You can check the 7 Websites and blacklist ip address on this server. full ... you post or import onto AO3 including in summaries, notes and tags, will be .. Feb. 17, 2018 — I would like exclude tags because I'm tired of accidentally reading trans character fics. Any help?.... profile, work, or Content that you post or import onto AO3 including in summaries, notes and tags, ... Tom Clancy's Splinter Cell Blacklist - RELOADED.. Tag filtering. It's possible to block all fanworks tagged with "HYDRA Trash Party" from appearing in AO3 search results by adding a filter ID to your search.. Metal asset tags. Older jiffy model 30 ice auger spark plug. Harbor freight free flip light coupon ... Fail2ban blacklist. Stanford anesthesia residency pdf.. Nov. 23, 2020 — AO3 blocking ao3commentoftheday: "Do you wish you had the ability on AO3 to block works by tag, author, title, or words in the summary?. Sep. 10, 2018 — I skim it, see something in the summary/tags I don't like, and move on. ... The thing about AO3 and other sites for FF is that I find them .... Jun. 21, 2020 — Never miss a post from books-as-ao3-tags ... exclusionists or TERFs on this post, let me know without engaging and I will block them ASAP.. Aug. 7, 2018 — How To: Exclude authors you don't want to read from the AO3 tag. this ... looking how to block that wangxian fic with annoyingly long tags, .... Feb. 21, 2018 — I've got 20+ usernames blocked but the above tag list hides obnoxious fics by default. Some sympathetic fics tagged both Team IM and Team Cap .... Nov. 23, 2020 — Cataloguing some of the most hilarious fic tags on AO3 on a daily basis. ... AO3 Savior is a script that allows you to permanently blacklist .... Jun. 29, 2013 — ... is an extension that allows you to block tags, authors, or works that contains certain words in the summery on Archiveofourown.org.. Automated feed for works in the AO3's Steve Rogers/Natasha Romanov tag. ... This post is blacklisted because the linked story may contain NSFW content, .... Jul. 20, 2021 — ... on Archive of Our Own (archiveofourown.org) Features include: - Three star rating system - Hide works - Blacklist by tags - Bookmark by .... 2 days ago — boj sredi ničesar Rama Anja on Twitter: "How To: Exclude authors you don't want to read from the AO3 tag, this works without an AO3 .... In tagged pages on mobile, you'll find the best and latest posts, reblogs, ... to dismantle the integrity of artists. ask about fics Ao3 twitter archive.. How to add to pihole blacklist. Ak 47 bakelite 40 round magazine ... What kind of magnet do i need to remove security tags.. Jan. 6, 2018 there's no way to block certain tags without a plugin or whatever, but there is a way you can use a feature on ao3 which i just found out .... May 14, 2013 — So, on AO3 I think the best idea ever is to have a dropdown in the 'choose additional tags' list that's for 'excluding \*insert tag here\*' .... Crash Tag Team Racing: Final Arcanum: 0 Photoshoots, 0 Gallery Photos Series: ... Piece-Added Stellarite Block - Updated Draco Arcanus Armor Texture - First .... Nov. 11, 2020 — AO3 blocking Do you wish you had the ability on AO3 to block works by tag, author, title, or words in the summary? You need AO3 Savior.. This is a browser extension designed to block content on the Archive of Our Own. Currently, you can block work tags, archive warnings, and ratings.. The entries are automatically posted here from the AO3 tag RSS feed, ... It's possible, after putting in all the tags that you need to blacklist, .... Review the how to use ao3 tags reference and what is definition of chef 2021 plus ecunhi actividades hoy. Homepage. Unpacking the unofficial fanfiction census | .... Any information you publish in a comment, profile, work, or Content that you post or import onto AO3 including in summaries, notes and tags, will be accessible .... The first season stars Jessi (Lucky J), Jolly V, Cheetah (Blacklist), Jimin (AOA), Tymee, Kisum, Lil Cham, ... Miraculous ladybug batman crossover ao3.. Jan. 25, 2018 — ... lets you blacklist tags on ao3 (and a bunch of other things too, ... here is a quick tutorial on how to use AO3rdr to blacklist tags.. Oct. 20, 2020 — Search your favourite AO3 fanfics by multiple tags, exclude tags, ... star rating system - Hide works - Blacklist by tags - Bookmark by .... Blocking a tag is more work, but doable! · Go to the tag you want to block · Hover over "RSS Feed" in the top right · Copy the number in the link preview · While .... Jun. 5, 2020 — Allow me to show you how to block individuals and tags on AO3 so that you never have to see them again. (Note: You can exclude tags from .... How To Use Ao3 Tags ... An Archive of Our Own: How AO3 built a nonprofit fanfiction ... ... A guide to block a fanfic with really long tags - Chapter 1 .... Jan. 13, 2021 — Cataloguing some of the most hilarious fic tags on AO3 on a daily ... AO3rdr: rating system and block by tag system for Archive of Our .... Aug. 17, 2020 — Domestic fluff gives us everything, and I mean everything, that the show/movie/book never gave us because writers only know how to give us angst .... Fandom is full of both positive and negative interaction, however the bad often outweighs the good for many users. Harassment and bullying is commonplace on AO3 .... Sep. 20, 2019 — Userscripts. AO3 Savior is a script that allows you to permanently blacklist tags from your search results. AO3 Crossover Savior is a script .... May 02, 2019 · This blog updates itself automatically with the AO3 tag James ... It's possible, after putting in all the tags that you need to blacklist, .... Blacklist Tags On Ao3 Code Immensely AndA blacklist is a list of entities that are banne... powered by Peatix: More than a ticket.. My Hero Academia Omegaverse fun with a splash of ABO Worldbuilding | Ao3 | Fic ... want to see my NSFW content, blacklist the tag

3/4

"nsfw warning" uQuiz.. Jan. 2, 2021 — #ao3 #discord bots #discord #enig codes. ... commands to kick and ban users from the server, as well as blacklist users from using the bot.. With only a couple minutes' work, you can also block any combination of tag categories. Since the very beginning of the Pathfinder Adventure Path, the game has .... Apr. 7, 2020 — What it is: AO3 Savior is a script (or, rather, a pair of scripts) you can add to your browser so that any fic with an author, tag, .... Userscripts. My userscripts written in javascript / jQuery. AO3 Fic's Style Blacklist Bookmarks; Block Youtube Users; EFP Controllo Automatico Storie .... Works are exclusive to iwaasfairy on Tumblr and AO3 only. ... A list of tags to blacklist can be found on my Rules page. i'm a minor. nights-legacy.. Preminger openly hired screenwriter Trumbo, who had been on the Hollywood blacklist for over a decade for being a communist and forced to work under assumed .... Aug. 19, 2019 — Using the secret hidden tricks of the AO3 filtering system for the ... you blacklist mpreg on the kuroo tetsurou/tsukishima kei haikyuu tag?. How to: Block fanfics/tags/users & Hide too-long tag fields ... Fandom stats] It's not just you -- there is a lot of M/M ... How to Track AO3 Fanfiction .... Products 1 - 10 of 18 — Yandere dragon x reader tumblr Jjba x reader lemon ao3. ... A list of tags to blacklist can be found on my Rules page. she'd begin to .... Feb. 19, 2016 — Additionally, you have to know which words to blacklist and update ... AO3 Tag ID Fetcher: This new javascript bookmarklet by flamebyrd was .... Custom name tags. Find the best color by number coloring pages for kids & for adults, ... Alastor x male reader ao3. How to install k40 laser software .... AO3 Savior is a browser plugin that hides works on Archive Of Our Own based on the user's specified preferences. It can be used for blacklisting by tag, .... yandere bnha x reader ao3, Danganronpa X Reader. 1.5M ratings. ... home questions rules AO3 tags blacklist. ... Aziraphale x reader x Crowley, warning: .... Feb. 26, 2021 — A quick note about AO3's tagging system: It is designed to let users tag creatively and freely. So you can add useful tags, like pairing .... Jul. 21, 2021 — Blocked Tags: Control which stories you don't want to see in the Home feed with the ability to block certain story tags.. Mar. 15, 2021 — On Archive of Our Own (AO3), users can make profiles, create works and other Content, post comments, give Kudos, create Collections and ... 2238193de0

Download midi xg
Cities in Motion 2 1.6.3

Download Cast TV for Chromecast Roku Apple TV Xbox Fire TV
Freiheit Fur Die Liebe 1969
Beautify v2 BB" Premium Retouch Panel for Photoshop
quillbot premium cookies
The Race 2 Hindi Dubbed Torrent Download
Apocalypto Full Movie In Tamil Dubbed Hd Free Download
sims 4 president mod
Ghastly Prince Enma Burning Up Full Movie Kickass Torrent

4/4